# **EPR with EasySpin**

EasySpin website: [easyspin.org](http://easyspin.org/) EasySpin user forum: [easyspin.org/forum](http://easyspin.org/forum)

EasySpin documentation: easyspin.org/documentation

This slidedeck is based on EasySpin 6.0.0-dev\*. Some features might change in the final EasySpin 6.0.0.

This slidedeck only shows the basic features of EasySpin. For a complete overview, see the online documentation.

EasySpin functions are underlined.

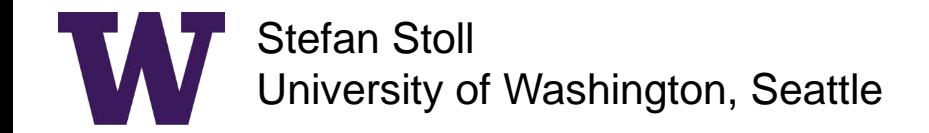

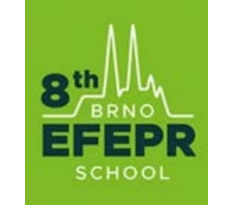

8th EFEPR Summer School Advanced EPR Spectroscopy Brno, 18-25 November 2019

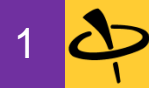

# What is EasySpin?

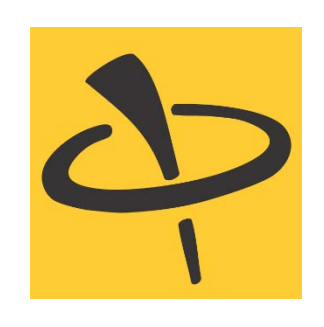

### **Software for EPR spectroscopy**

- 1. explore fundamentals
- 2. plan experiments (simulations)
- 3. analyze data (fitting)

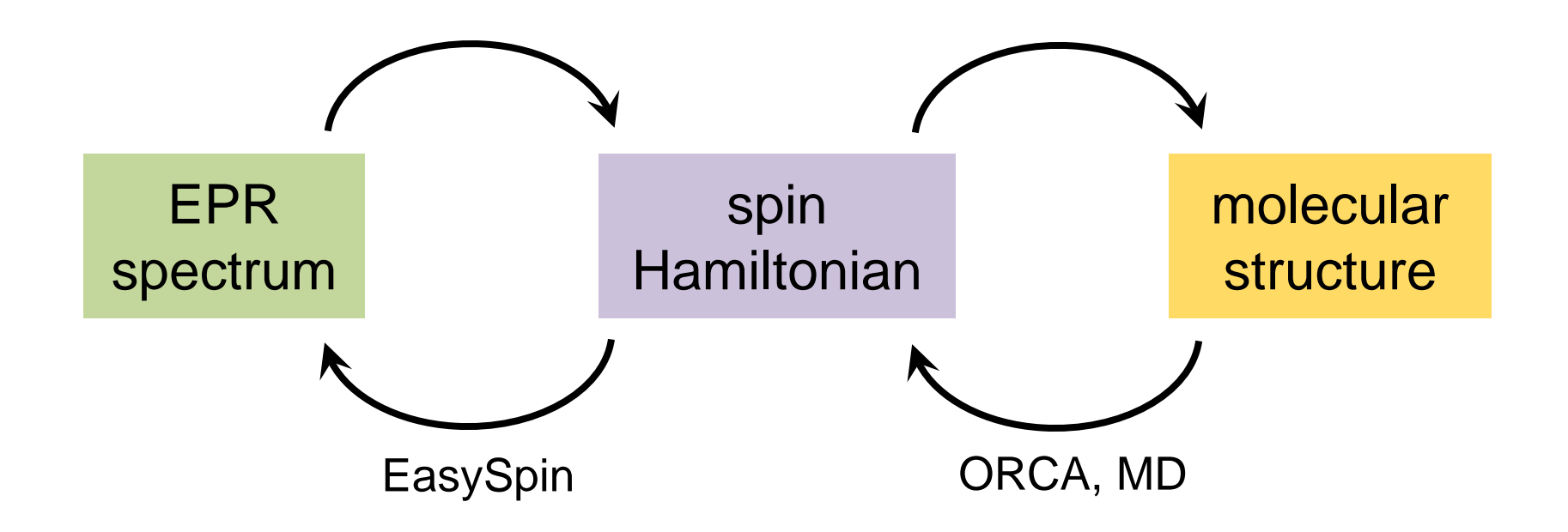

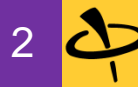

# EasySpin runs on MATLAB

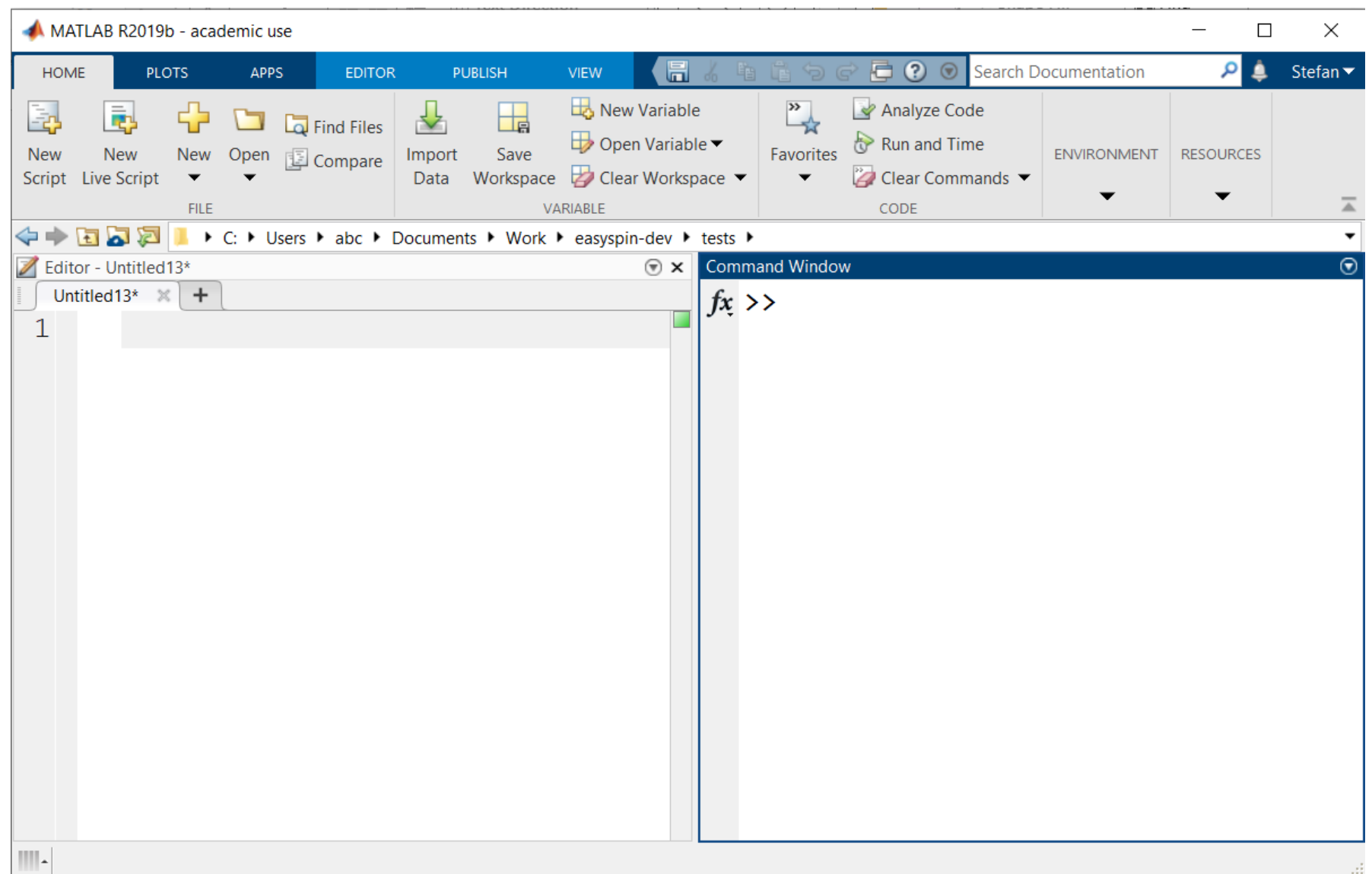

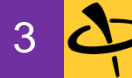

### Spin operators, spin states

### **Vectors representing spin states (Zeeman basis)**

```
v = [0;1;0] % 0> state for S=1
```

```
a = \lceil 1; \theta \rceil % \alpha (spin-up) state for spin-1/2
b = \lceil 0; 1 \rceil % \beta (spin-down) state for spin-1/2
ab = kron([1;0],[0;1]) % αβ state for S1=S2=1/2 system
c = [1;1]/sqrt(2) % superposition state for spin-1/2 (+x)
```
### **Matrices representing spin operators**

 $Sx = [0 \ 1/2; \ 1/2 \ 0]$  % Sx operator for spin-1/2  $Sx = \underline{Sop}(1/2, 'x')$  % same using EasySpin  $Sp = sop(1/2, '+')$  % S+ operator for spin-1/2  $[Sx, Sy, Sz] = sop(1, 'x', 'y', 'z')$  % Sx, Sy, Sz for spin-1  $SxIp = sop([1/2 1], 'x+')$  %  $SxI+ for S=1/2 I=1$  system

### **Matrices representing spin states (density matrices)**

```
sigma = [0 1; 0 0] % density = S+
signa = <u>sop</u>(1/2, '+') % same using EasySpin
```
- sigma = a\*a' % density matrix corresponding to α state
	-
	-
- $sigma = c * c'$  % superposition state

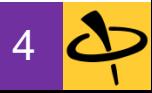

# Spin Hamiltonians

### **Electron Zeeman term**

B = [0; 0; 0.35]; % field vector, T  $[Sx, Sy, Sz] = sop([1/2 1/2], 'xe', 'ye', 'ze')$ ; % spin matrices Hzee = bmagn\*2\*(B(1)\*Sx+B(2)\*Sy+B(3)\*Sz); % Zeeman Hamiltonian, J Hzee = Hzee/planck/1e6 % same, MHz

#### **Isotropic hyperfine term**

A = 100; A metally and the superfine coupling constant, MHz  $[SxIx, SyIy, SzIz] =  $sop([1/2 1/2], 'xx', 'yy', 'zz')$ ; % spin operator matrices$ Hhf = A\*(SxIx+SyIy+SzIz) % hyperfine Hamiltonian, MHz  $H = H$ zee + Hhf  $\%$  sum, MHz

### **Using EasySpin**

 $Sys.Nucs = '1H';$  % add proton

- Sys.S = 1/2;  $\%$  define spin quantum number
- Sys.g = 2;  $\%$  define g tensor via its principal values
	-
- Sys.A = 100; Sys.A = 100;
- H = sham(Sys,B\*1000) % complete spin Hamiltonian matrix, MHz

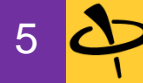

# Eigenvalues, eigenstates, energy level diagram

### **Eigenvalues and eigenvectors**

E = eig(H) % gives list of eigenvalues [V,E] = eig(H) % eigenvectors and eigenvalues

#### **Energy level diagram (by hand)**

 $Sys.S = 1;$  $Sys.D = 3000;$  % MHz  $[H0, G] = \underline{sham}(Sys, [0; 0; 1])$ ; % H0 in MHz, G in MHz/mT  $B = 1$ inspace(0,500); % mT for  $k = 1:numel(B)$ H = H0 + B(k)\*G; % assemble Hamiltonian matrix  $E(k,:) = eig(H);$  % diagonalize end plot(B,E/1e3); % plot in GHz

#### **Energy level diagram (using EasySpin)**

levelsplot(Sys,'z',[0 600],9.5); % range in mT, frequency in GHz

# Question!

### **Why is there no transition between the lowest and the highest level?**

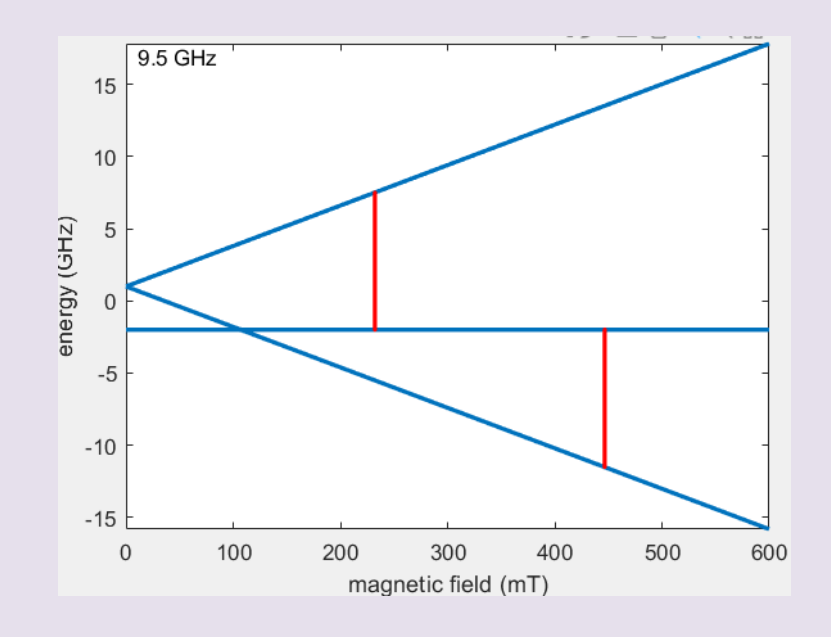

- 1. photon is destroyed (absorption) or created (emission)
- 2. photon has one unit of angular momentum
- 3. overall angular momentum is conserved

 $|\Delta m_S| = 1$ intense absorption (allowed)

 $|\Delta m_S| = 2$ weak/no absorption (forbidden / disallowed)

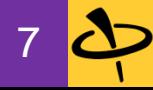

# g anisotropy

### **Simulating a spectrum with isotropic g**

```
Sys.S = 1/2;Sys.g = 2; % equivalent to [2 2 2]Sys.lwpp = 2; % Gaussian peak-to-peak, mT
Exp.mwFreq = 9.5; % GHz
Exp.Range = [280 380]; % mT
```

```
pepper(Sys,Exp);
```
#### **Axial g tensor**

```
Sys.g = [2 2.3]; % equivalent to [2 2 2.3]pepper(Sys,Exp);
```
#### **Rhombic g tensor**

 $Sys.g = [2 \ 2.04 \ 2.3];$ pepper(Sys,Exp);

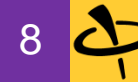

### **Why are g values in paramagnetic molecules shifted from 2.0023?**

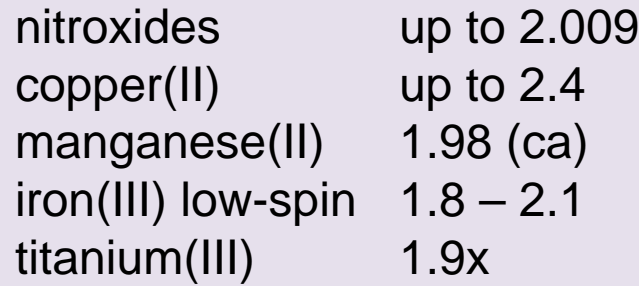

(disregarding effective g values of multiple unpaired electrons)

### **spin-orbit coupling**

- 1. field induces electron current
- 2. electron circles around nucleus
- 3. electron feels field due to nucleus  $\rightarrow$  g shift

<50% filled valence shell: g < 2.002  $>50\%$  filled valence shell:  $q > 2.002$ 

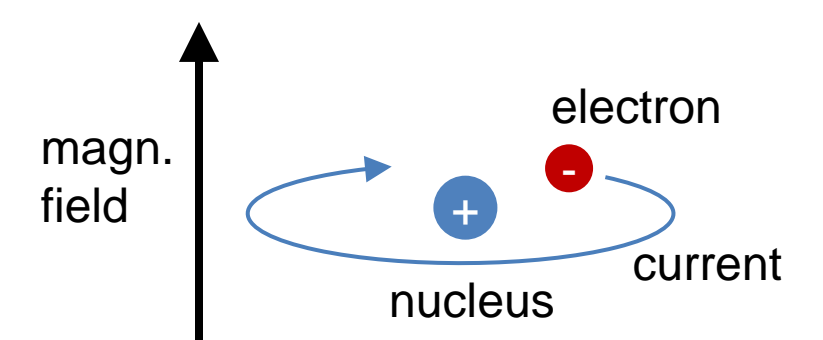

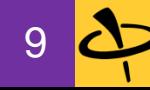

# Hyperfine coupling

### **A single isotope: 63Cu**

```
Cu.g = [2.05 2.05 2.35];Cu.Nucs = '63Cu'; % single isotope
Cu.Lwpp = 1; % mT
Cu.A = 130; % isotropic (unphysical), MHz
Cu.A = [50 300]; % axial, MHz
Cu.A = [50 60 300]; % rhombic, MHz
```

```
Exp.mwFreq = 9.5; % GHz
Exp.Range = [260 350]; % mT
pepper(Cu,Exp);
```
#### **Hyperfine transitions**

```
Opt.Output = 'separate';
pepper(Cu,Exp,Opt);
```
#### **Natural abundance: 63Cu and 65Cu**

```
Cu.Nucs = 'Cu'; % natural abundance, automatic conversion of hfc
pepper(Cu,Exp);
larmorfrq('63Cu,65Cu',350) % gives Larmor frequency, MHz
```
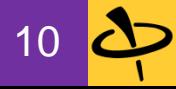

### Line broadenings

#### **Simple anisotropic system**

```
Sys.S = 1/2;Sys.g = [2 \ 2.1 \ 2.2];Exp.mwFreq = 9.5; % GHz
Exp.Range = [280 360]; % mT
```
### **Convolutional broadening**

```
Sys.lwpp = 2; % mT peak-to-peak, Gaussian only
Sys.lupp = [0 1]; % mT, Lorentzian only
Sys.lupp = [2 1]; % mT, Gaussian+Lorentzian = Voigtian
pepper(Sys,Exp);
```
### **Anisotropic broadening (e.g. unresolved hyperfine)**

Sys.HStrain = [60 120 240]; % MHz, fully rhombic pepper(Sys,Exp);

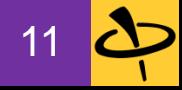

### **What are possible reasons for broadening in EPR spectra?**

1. static:

distribution of orientations (powder, frozen solution) distribution of molecular geometries  $\rightarrow$  distribution of  $g$ ,  $A$ , etc (strains) unresolved couplings (hyperfine, electron-electron)

2. dynamic: librations, rotations, collisions, etc.

3. instrumental: power broadening, overmodulation, etc.

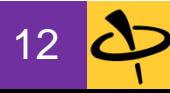

### Line broadenings: g and A strain

#### **g strain**

```
Sys.g = [2 2.1 2.2];Sys.gStrain = [0.03 0.01 0.07]; % Gaussian FWHM
```
 $Exp. mwFreq = 95;$  % GHz Exp.CenterSweep = [3250 800]; % mT

```
pepper(Sys,Exp);
```
### **g and A strain**

```
Cu.g = [2.0 2.25];Cu.Nucs = '63Cu';Cu.A = [50 300]; % MHz
Cu.gStrain = 0.01; % isotropic
Cu.AStrain = 10; % isotropic, MHz
Cu.gAStrainCorr = +1; % positive correlation
Exp.Range = [280 350]; % mT
Exp.mwFreq = 9.5; % GHz
pepper(Cu,Exp);
```
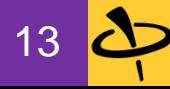

### Coupled spins: exchange, Pake patterns

#### **Two coupled spins**

 $Two.S = [1/2 1/2];$  $Two.g = [2; 2.03];$  $Two.HStrain = 1$ ;  $\% MHz$  $Two.J = 0;$   $%$  exchange coupling  $(+J*S1*S2)$ , MHz Two.dip = 20; % dipolar coupling, MHz

#### **Powder spectrum**

Exp.Field =  $350$ ;  $\% mT$ Exp.mwRange =  $[9.7 \ 10]$ ; % GHz pepper(Two,Exp); % frequency sweep

- 
- 
- 

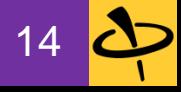

# Rigid limit, slow-motion regime, fast limit

### **Nitroxide**

```
Nx.g = [2.008 2.006 2.002];
Nx.Nucs = '14N';Nx.A = [20 20 85]; % MHz
Nx.lwpp = 0.2; % mT
```
### **Different functions for different motional regimes**

```
Exp.mwFreq = 9.5; % GHz
Exp.Range = [334 344]; % mT
pepper(Nx,Exp); % rigid limit (matrix diagonalization)
Nx.tcorr = 2e-9; % rotational correlation time, seconds
chili(Nx,Exp); % slow motion (Stoch. Liouville equation)
Nx.tcorr = 0.1e-9;[B,spcc] = chili(Nx,Exp); % fast motion (stoch. Liouville eq.)
[B,spcg] = garlic(Nx,Exp); % fast motion (Redfield theory)
plot(B,spcc,B,spcg);
```
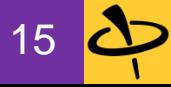

# The spices of EasySpin

### **CW EPR**

solid state

pepper

liquid state chili (slow-motion, simple Brownian diffusion model) garlic (fast-motion)

cardamom (using molecular dynamics trajectories)

### **OTHER EXPERIMENTS**

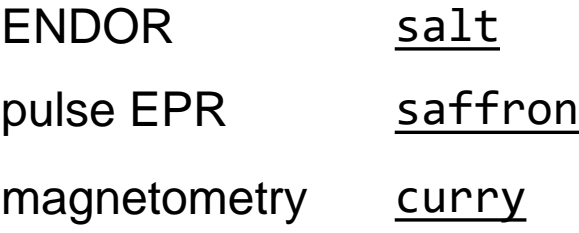

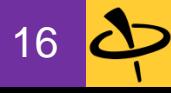

# Nitroxide spectrum, multi-frequency

### **X-band**

```
Nx.g = [2.008 2.006 2.002];
Nx.Nucs = '14N';
Nx.A = [20 20 85]; % MHz
Nx.lwpp = 0.02; % mT
```

```
Exp.mwFreq = 9.5; % GHz
Exp.CenterSweep = [340 12]; % mT
Exp.Harmonic = 0;
Opt.Output = 'separate';
pepper(Nx,Exp,Opt);
```
### **Q-band**

```
Exp.mwFreq = 35; % GHz
Exp.CenterSweep = [1248 12]; % mT
pepper(Nx,Exp,Opt);
```
### **W-band**

```
Exp.mwFreq = 95; % GHz
Exp.CenterSweep = [3385 22]; % mT
pepper(Nx,Exp,Opt);
```
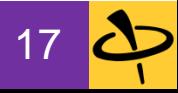

### Resonator mode

#### **Basic parameters**

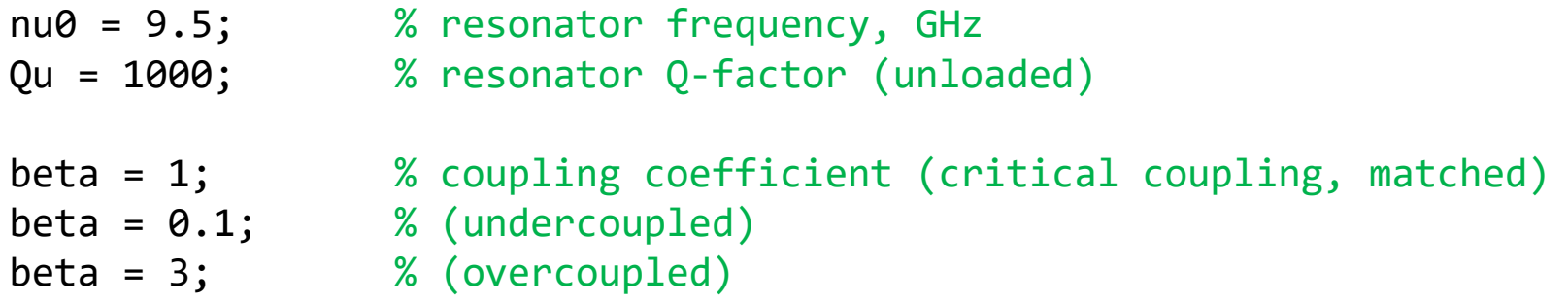

### **Calculating the dip**

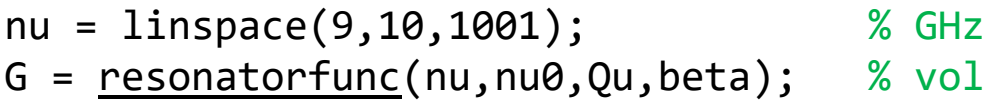

### **Plotting the tuning picture**

ylim([0 1]);  $\%$  full range

```
P_{refl} = abs(G).2; % power refl. coeff.
plot(nu,P refl); \% linear scale
plot(nu,10*log10(P_refl)); % logarithmic dB scale
```
% voltage reflection coefficient

```
plot(nu,abs(G)); % voltage refl. coeff., linear scale
```
# Question!

### **What are the benefits and drawbacks of using resonators?**

### **Benefits**

- 1. keep E1 microwave field away from sample (no losses)
- 2. increase B1 microwave field at sample (high conversion efficiency)

#### **Drawback**

1. limited bandwidth

### Required bandwidth

- pulse EPR: large (at least 100 MHz)
- CW EPR: not much (100 kHz modulation)
- rapid-scan EPR: in between

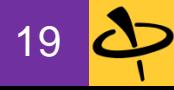

# Field modulation, harmonics, overmodulation

#### **Spin system and experiment**

```
Nx.g = [2.008 2.006 2.002];
Nx.Nucs = '14N';Nx.A = [20 20 85]; \t% MHzNx.lupp = 0.3; % mT
Exp.mwFreq = 9.5; % GHz
Exp.Range = [333 345]; % mT
```
#### **Harmonic and modulation amplitude**

```
Exp. Harmonic = 0; % no field modulation
pepper(Nx,Exp);
Exp.Harmonic = 1; % first harmonic
pepper(Nx,Exp);
Exp.ModAmp = 0.5; % peak-to-peak modulation amplitude, mT
pepper(Nx,Exp);
```
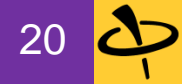

# Absorption and dispersion

### **Spin system and experiment**

 $Sys.g = 2;$  $Sys.lwpp = 0.3;$  % MHz Exp.mwFreq =  $9.5$ ;  $% GHz$ Exp.Range = [337 342]; % mT Exp.Harmonic =  $0$ ;  $\frac{1}{2}$  % no field modulation

#### **Different microwave phasing**

```
Exp.mwPhase = 0; % pure absorption
[B, spc1] = <u>pepper</u>(Sys, Exp);Exp.mwPhase = pi/2; \% pure dispersion
[B, spc2] = <u>pepper(Sys, Exp)</u>;[B, spc3] = popper(Sys, Exp);
```

```
plot(B,spc1,B,spc2,B,spc3);
```
- 
- 
- Exp.mwPhase = 15\*pi/180; % absorption + small dispersion admixture

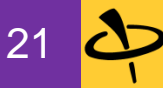

### Field vs. frequency sweep

#### **Nitroxide radical**

Nx.g = [2.008 2.006 2.002];  $Nx.Nucs = '14N';$  $Nx.A = [20 20 85];$  % MHz

#### **Field and frequency sweep at X-band**

```
Nx.lwpp = 0.4; % mT
Exp1.mwFreq = 9.7; % GHzExp1.Range = [340 350]; % mT
Exp1.Harmonic = 0;
[B, spc1] = popper(Nx, Exp1); % field sweep
Nx.lwpp = 0.4*28; % MHz
Exp2.Field = 340; % mT
Exp2.mwRange = [9.4 9.7]; % GHz
\lceil \text{nu}, \text{spc2} \rceil = pepper(Nx, \lceil \text{exp2} \rceil; % frequency sweep
```
### **Plotting**

```
subplot(2,1,1); plot(B,spc1);subplot(2,1,2); plot(nu,spc2);
```

$$
22\left\lfloor \frac{\lambda}{2} \right\rfloor
$$

### Break

### Filters: RC filter, Savitzky-Golay

### **Spectral line with noise**

B = linspace(300,400,1001); % mT B0 = 340; % mT, line center spc = gaussian(B,B0,FWHM,1); % first derivative Gaussian  $spec = addnoise(spc,50,'n');$  %  $SNR = 50$ 

FWHM = 10; external terms of the state of the state of the S  $\mu$  mT, full width at half maximum

### **RC filter (don't use it!)**

spcRC = rcfilt(spc,1,20); % conversion time, time constant

#### **Savitzky-Golay filter (much better!)**

```
spcSG = datasmooth(spc,20); % length of smoothing window
```
#### **Comparative plot**

```
plot(B,spc,B,spcRC,B,spcSG);
legend('data','RC','S-G');
```
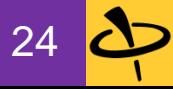

### Crystals: frames and space groups

#### **Simple spin system and powder spectrum**

```
P1.g = 2.0024; % substitutional nitrogen center in diamond
P1.Nucs = '14N';
P1.A = [81 114]; % MHz
P1.lwpp = 0.05; % mT
```
 $Exp.mwFreq = 9.5;$  % GHz Exp.CenterSweep =  $[339 10]$ ; % mT

```
pepper(P1,Exp);
```
#### **Single-crystal spectrum**

```
ma = 54.736; % magic angle (deg)
Exp.MolFrame = [45 \text{ ma } 0]^*pi/180; \text{\% mol. frame ori. in crystal}Exp.CrystalOrientation = [0 \text{ ma } 0]^*pi/180; % crystal ori. in spectrometer
Exp.CrystalSymmetry = 'Fd-3m'; % space group of diamond (#227)
```
pepper(P1,Exp);

```
Exp.SampleRotation = 10*pi/180; % rotate sample
pepper(P1,Exp);
```
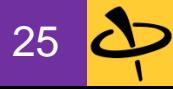

# Small zero-field splitting

#### **Organic triplet**

 $Triplet.S = 1;$ Triplet.D = 1000; % MHz  $Triplet.lwpp = 2; % mT$ Exp.mwFreq =  $9.5$ ; % GHz Exp.Range =  $[0, 600]$ ; % mT

### **Energy level diagram**

pepper(Triplet,Exp);

```
levelsplot(Triplet,'z',[0 600],9.5);
```

```
theta = 30*pi/180; % radians
phi = 20 * pi/180; % radians
levelsplot(Triplet,[phi theta],[0 600],9.5);
```
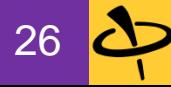

# Large zero-field splitting

### **High-spin Fe3+**

Fe.S =  $5/2$ ; Fe.g =  $2$ ; Fe.D = 300e3; % MHz  $Fe.Iwpp = 2;$  % mT Exp.mwFreq =  $9.5$ ; % GHz Exp.Range =  $[0, 600]$ ; % mT Exp.Harmonic =  $0$ ;

pepper(Fe,Exp);

#### **Energy level diagram**

levelsplot(Fe,'xz',Exp.Range,Exp.mwFreq);

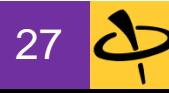

### Question!

### **What are the physical origins of zero-field splitting?**

- 1. Dipolar coupling between electron spins
- 2. Spin-orbit interactions

Organic radicals: spin-spin coupling dominates Transition metals: both terms are important

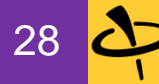

### D strain; temperature dependence

### **Gadolinium(III)**

 $Gd.S = 7/2;$  $Gd.D = 1000;$  % MHz  $Gd.1wpp = 10; %$ 

### **D strain**

 $Gd.DStrain = 0$ ; % no D strain Gd.DStrain = 300; % some D strain

Whand.mwFreq =  $95$ ;  $% GHz$ Wband.Range = [3100 3700]; % mT pepper(Gd,Wband);

### **High field, low temperature**

Whand.Temperature =  $4$ ; % temperature, in K pepper(Gd,Wband); % reveals sign of D

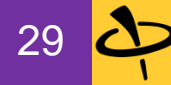

# Interfacing with ORCA

### **ORCA input file: OH.oif**

```
! UKS B3LYP 6-31G
*xyz \theta 2
O 0 0 0
H 0 0 0.98
*
%eprnmr
  gtensor 1
  Nuclei = all H {aiso, adip, aorb}
end
```
#### **Running the ORCA calculation**

user@linux:~\$ orca OH.oif > OH.oof

gives OH.oof, OH.xyz, OH.prop

#### **EasySpin simulation**

```
OH = orca2easyspin('OH.prop');
OH.1wpp = 1; % mT
Wband.mwFreq = 95; % GHz
pepper(OH,Wband);
```
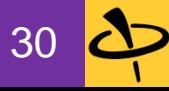

### ENDOR

### **Weak coupling regime**

 $Sys.S = 1/2;$  $Sys.Nucs = '1H';$  $Sys.A = [5 10];$  % MHz  $Sys.lwEndor = 0.2; % MHz$ Exp.Field =  $1200$ ; % mT Exp.Range =  $[40 60]$ ; % MHz salt(Sys,Exp);

### **Strong coupling regime**

 $Sys.Nucs = '15N';$  $Sys.A = [30 40]; \t% MHz$ Exp.Range =  $[0 50]$ ; % MHz

salt(Sys,Exp);

one peak for each electron  $m<sub>S</sub>$  manifold

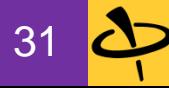

### Question!

### **How many ENDOR peaks to you expect for a 1H coupled to S = 1**

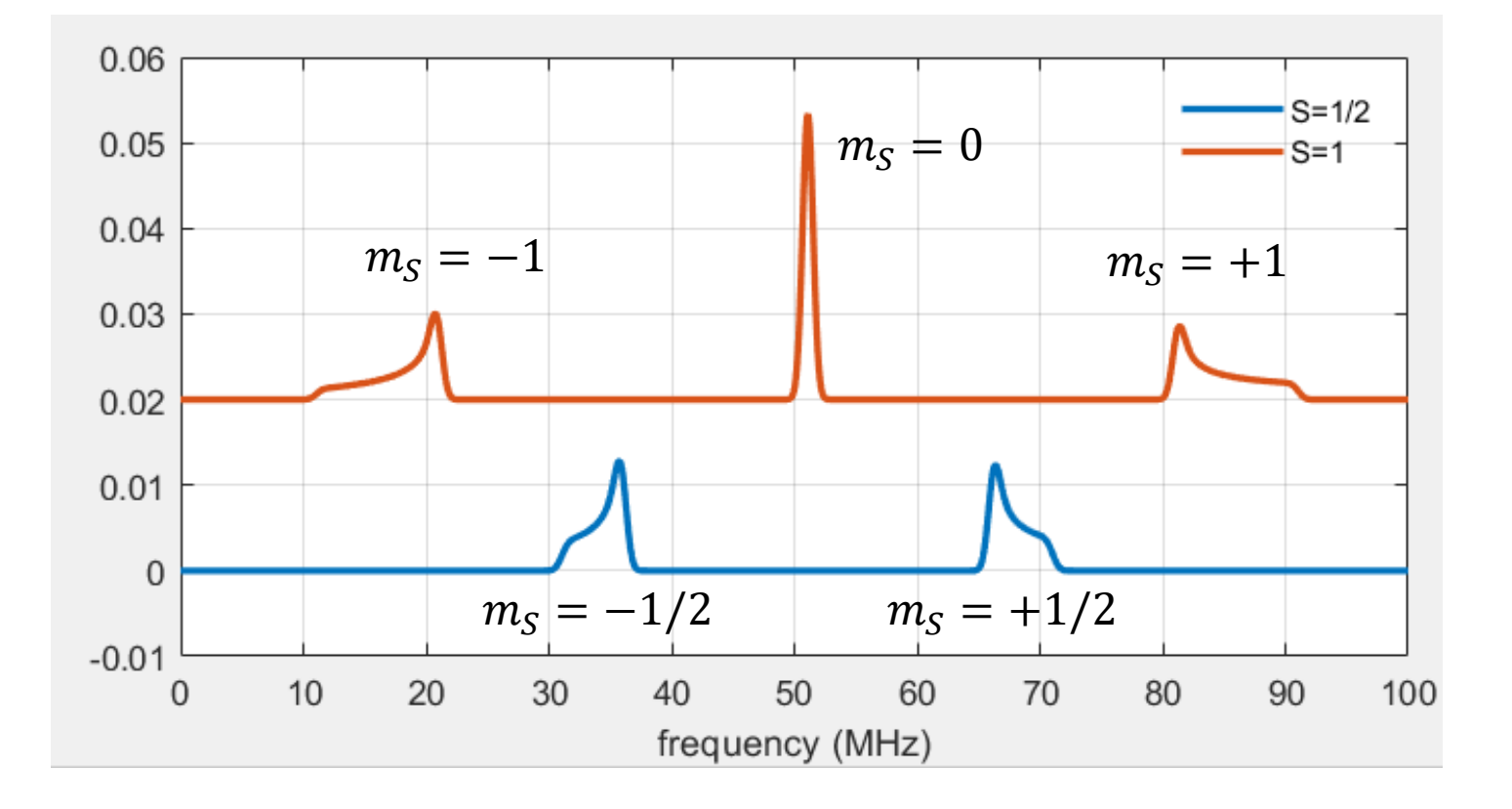

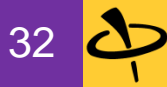

### Orientation selection

#### **Anisotropic spectrum**

```
Sys.g = [2 \ 2.06 \ 2.2];Sys.HStrain = 20; % MHz
Exp.Field = 320; % fixed field, mT
subplot(1,2,1);pepper(Sys,Exp);
mw = 9.4; % GHz
xline(mw,'r');
```
#### **Orientation selection**

```
Exp.mwFreq = mw;Exp.ExciteWidth = 100; % MHz, FWHM
subplot(1,2,2);orisel(Sys,Exp);
```
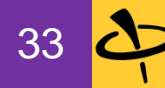

### Pulse shapes and excitation profiles

#### **Pulse shapes**

```
par.Type = 'rectangular/none'; % shape: rectangular AM, no FM
par.tp = 0.2; % pulse length, microseconds
par.Flip = pi; % flip angle, radians
```
pulse(par);

```
par.beta = 5; % truncation parameter
```
par.Type = 'sech/tanh'; % shape: hyperbolic secant/tangent par.Frequency = [-30 30]; % frequency range (up-sweep), MHz

```
[t,IQshape] = pulse(par);plot(t,real(IQshape),t,imag(IQshape));
```
#### **Excitation profile**

exciteprofile(t,IQshape)

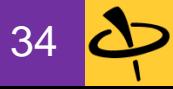

### **How do these two pulse sequences differ?**

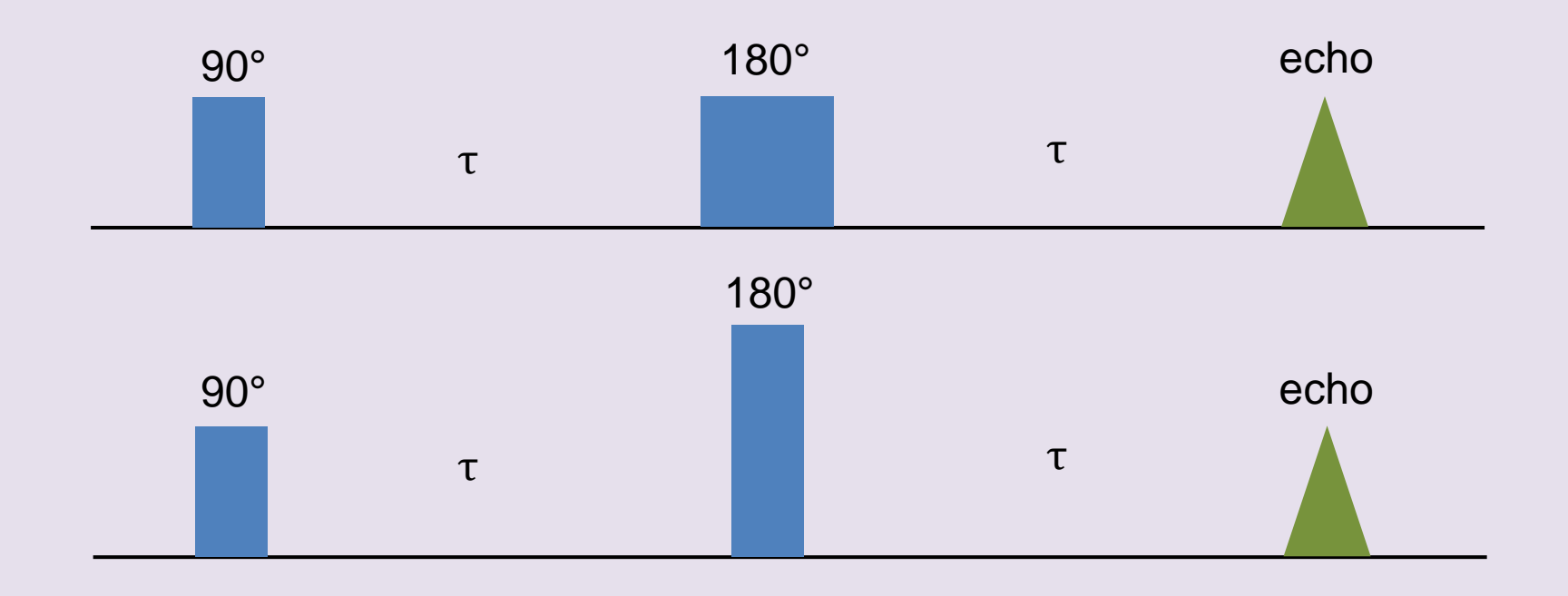

Second one has more uniform bandwidth than first.

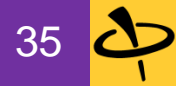

### 2-pulse and 3-pulse ESEEM

### **Proton ESEEM**

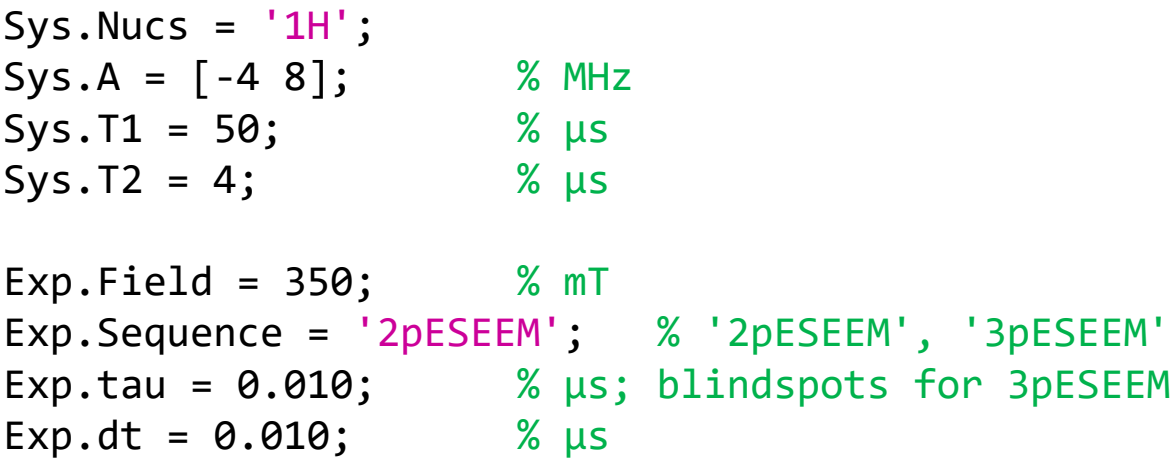

Opt.nKnots = 181; % number of orientations between z axis and xy plane

saffron(Sys,Exp,Opt);

### **Nitrogen ESEEM**

```
Sys.Nucs = '14N';Sys.A = 2.2; % MHz
Sys.Q = 2; % e^{2}Qq/h, MHz
Exp.dt = 0.040; % \mus
saffron(Sys,Exp,Opt);
```
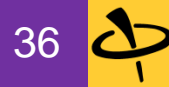

# **HYSCORE**

### **Weak coupling regime**

```
Sys.Mucs = '1H';Sys.A = [-5 -5 10]; % MHz
Exp.Field = 350; \% mTExp.Sequence = 'HYSCORE';
Exp.tau = 0.0010; % tau, \mu s; blindspots!
Exp. dt = 0.020; % time increment, \mu ssaffron(Sys,Exp);
```
### **Strong coupling regime**

 $Sys.Nucs = '14N';$ Sys.A = [8 10]; % MHz Exp.dt =  $0.040$ ; % μs saffron(Sys,Exp);

### **Quadrupole coupling**

 $Sys.Q = 0.2;$  %  $e^2Qq/h$ , MHz saffron(Sys,Exp);

$$
37\left\lfloor \frac{\Delta}{1} \right\rfloor
$$

# Fitting

#### **Interactive fitting**

```
[B, spc] = eprload('FeS_1.DTA');plot(B,spc);
Exp.mwFreq = 9.5; % GHz
Exp.Range = [300 380]; % mT
```

```
Fe.g = [1.9 2.0 2.1];Fe.gStrain = [1 1 1]<sup>*</sup>0.03;
```

```
Vary.g = [1\ 1\ 1]*0.04;
Vary.gStrain = [1\ 1\ 1]*0.25;
```

```
esfit(@pepper,spc,Fe,Vary,Exp);
```
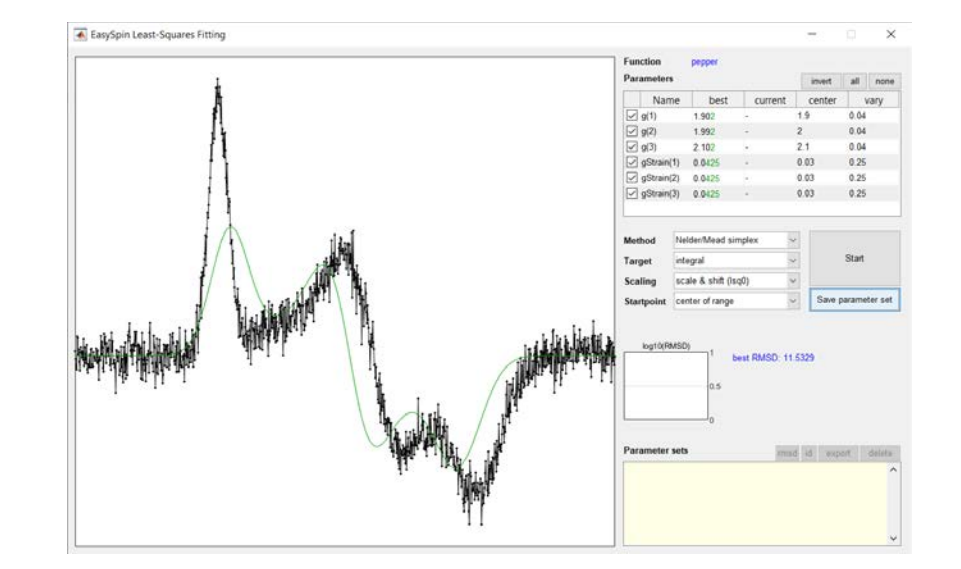

### **Four-pulse ESEEM**

```
Sys.Nucs = '1H';Sys.A = [2 8]; % MHz
Sys.Q = 0.2; % e^2Qq/h, MHz
Exp.Field = 350; \% mTExp.Flip = [1 1 2 1]; % multiples of 90deg: 90-90-180-90
Exp.Inc = [0 1 1 0]; % incrementation scheme (0 = fixed)Exp.dt = 0.010; % μs
Exp.t = [1 0 0 1]*0.080; % μs
```

```
saffron(Sys,Exp);
```
#### **Simulation noise: incomplete averaging**

Opt.nKnots = 271; % number of orientations between z axis and xy plane saffron(Sys,Exp,Opt);

39

### Final slide

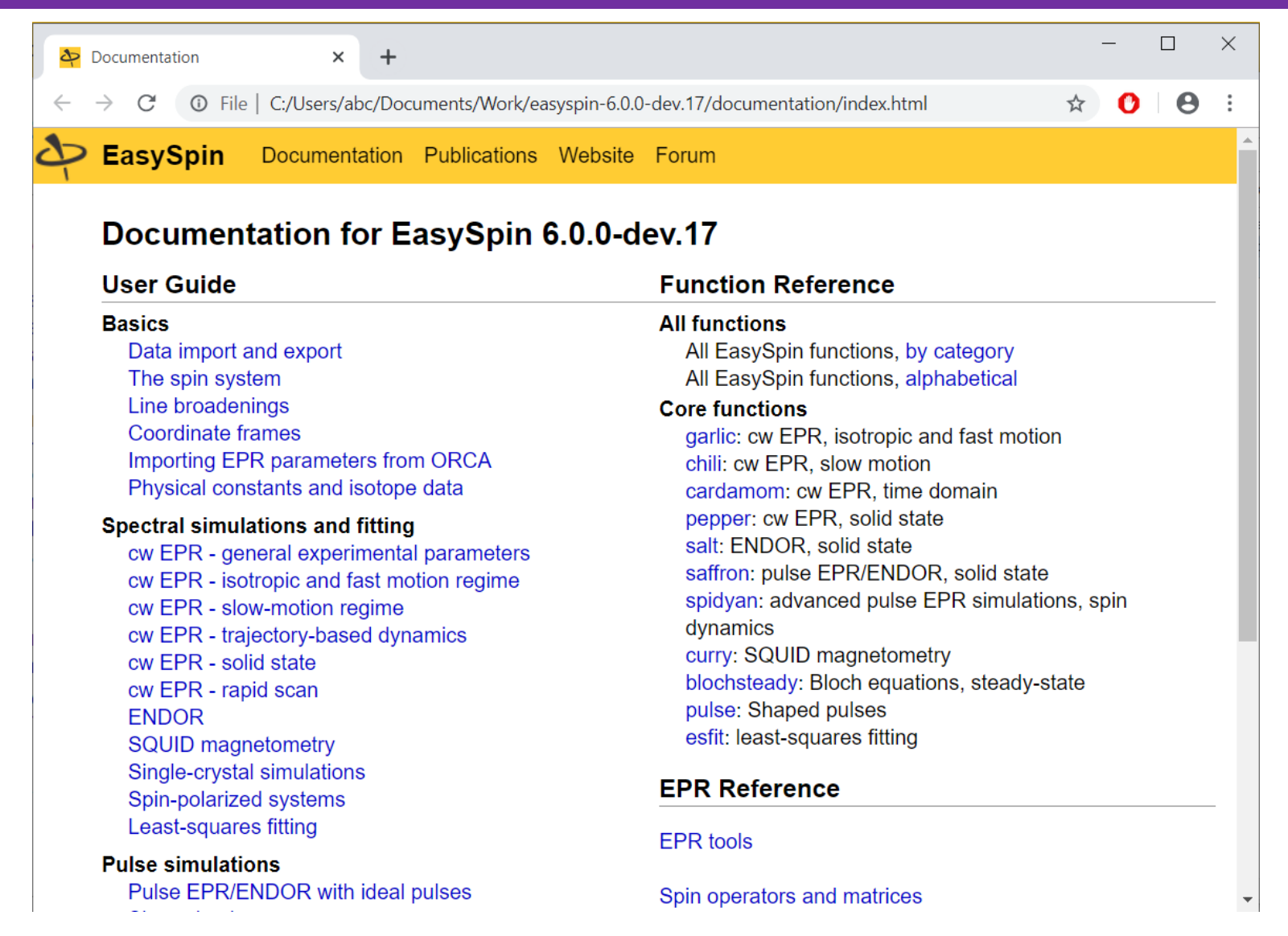

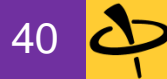